## SAP ABAP table M\_VMCFA {Generated Table for View}

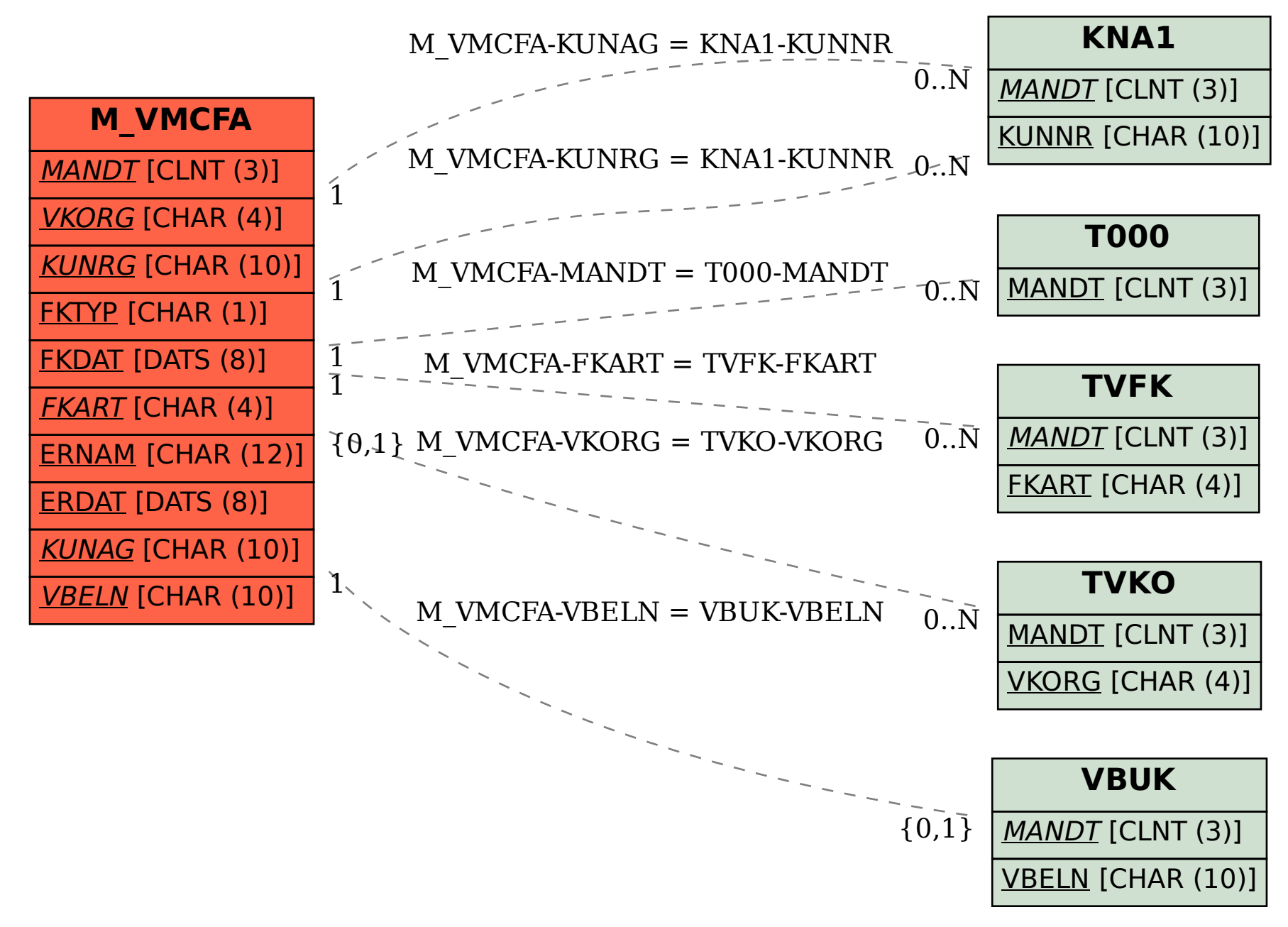